# **Appending Linkbases**

By Charles Hoffman, CPA

This document walks you through appending an XBRL linkbase to an existing XBRL instance.

#### **STEP 1**: Start Pesseract, Open XBRL instance.

Open the Pesseract application and the main form is displayed and the "Home" tab of the menu ribbon is displayed. Press the "Open" icon and then "Open XBRL instance". Press the browse button (with the three dots) and open the file:

\FiveLabels\_APPEND\SampleInstance.xml

The XBRL instance is loaded:

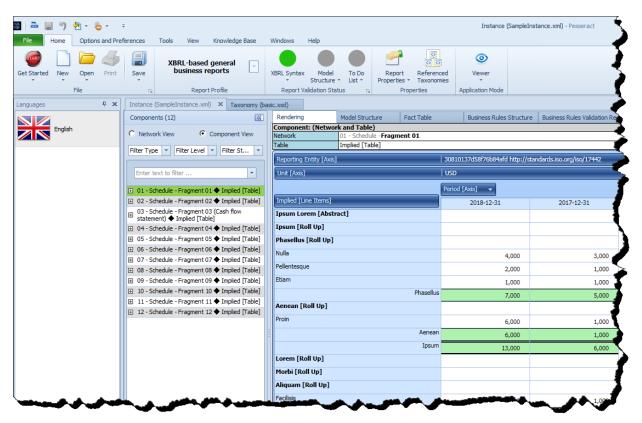

There is nothing particularly unique about this XBRL instance, it is just a sample that was created using Ipsum Lorem text. What the Ipsum Lorem text does show though is that XBRL is not only for financial information; non-financial information can also be represented using XBRL.

## **STEP 2**: Append Spanish labels.

Press the "Open" icon on the Home menu, and then select "Append XBRL linkbase". Select this linkbase:

\FiveLabels\_APPEND\basic-label-es.xml

| 🚠 📓 🤊 🔌 - 💩 -                     | Ŧ                                                                                                    |                                                                                                    | Instance (SampleIns             | stance.xml) - Pesseract      |
|-----------------------------------|----------------------------------------------------------------------------------------------------|----------------------------------------------------------------------------------------------------|---------------------------------|------------------------------|
| File Home Options and Pre         | ferences Tools View Knowledge Base                                                                                                    | Windows Help                                                                                                    |                                 |                              |
| et Started New Open Print<br>File | Save Report Profile                                                                                                    | XBRL Syntax Model To Do<br>* Structure * List *<br>Report Validation Status *                                                                                                    | nced Viewer                     |                              |
| nguages <b>P X</b>                | Instance (SampleInstance.xml) × Taxonomy (br                                                                                                    |                                                                                                    | Application mode                |                              |
| English                           | Components (12) C Network View C Component View                                                                                                    | Rendering         Model Structure         Fact Table           Component: (Network and Table)         Network         0.1 - Schedule - Fragment 0.1           Table         Implied [Table]         Implied [Table] | Business Rules Structure        | Business Rules Validation Re |
| Spanish                           | Filter Type  Filter Level Filter St Filter St Filte | Reporting Entity [Axis]<br>Unit [Axis]                                                                                                    | 30810137d58f76b84afd http://sta | indards.iso.org/iso/17442    |
|                                   | 01 - Schedule - Fragment 01                                                                                                    |                                                                                                    | Period [Axis]                   |                              |
|                                   | O2 - Schedule - Fragment 02 ◆ Implied [Table]     O3 - Schedule - Fragment 03 (Cash flow     statement) ◆ Implied [Table]                                                                                                    | Implied [Line Items] Ipsum Lorem [Abstract]                                                                                                    | 2018-12-31                      | 2017-12-31                   |
|                                   | <ul> <li>☑ 04 - Schedule - Fragment 04 ◆ Implied [Table]</li> <li>☑ 05 - Schedule - Fragment 05 ◆ Implied [Table]</li> </ul>                                                                                                    | Ipsum [Roll Up]<br>Phasellus [Roll Up]                                                                                                    |                                 |                              |
|                                   | <ul> <li>☑ 06 - Schedule - Fragment 06 ◆ Implied [Table]</li> <li>☑ 07 - Schedule - Fragment 07 ◆ Implied [Table]</li> </ul>                                                                                                    | Nulla<br>Pellentesque                                                                                                    | 4,000                           | 3,000                        |
|                                   | O8 - Schedule - Fragment 08 ◆ Implied [Table]     O9 - Schedule - Fragment 09 ◆ Implied [Table]     10 - Schedule - Fragment 10 ◆ Implied [Table]                                                                                                    | Etiam                                                                                                    | 2,000                           | 1,000                        |
|                                   | 10 - Schedule - Fragment 10 ♥ Implied [Table]     11 - Schedule - Fragment 11 ♦ Implied [Table]     12 - Schedule - Fragment 12 ♦ Implied [Table]                                                                                                    | Phasellu<br>Aenean [Roll Up]                                                                                                    | s 7,000                         | 5,000                        |
|                                   |                                                                                                    | Aenear                                                                                                    | 6,000<br>6,000                  | 1,000                        |
|                                   |                                                                                                    | Ipsun Lorem [Roll Up]                                                                                                    | 13,000                          | 6,000                        |
|                                   |                                                                                                    | Morbi [Roll Up]                                                                                                    |                                 |                              |
|                                   |                                                                                                    | Aliquam [Roll Up]                                                                                                    |                                 |                              |

Notice that a second set of labels appears.

## **STEP 3**: Append Hungarian, Japanese, and Korean labels.

Press the "Open" icon on the Home menu again, and then select "Append XBRL linkbase". Add each of these three linkbases one at a time:

\FiveLabels\_APPEND\basic-label-hu.xml

\FiveLabels\_APPEND\basic-label-ja.xml

\FiveLabels\_APPEND\basic-label-ko.xml

What you end up with is the XBRL instance with five sets of labels. Click on the different label icons and click on different networks of the report and you see that while the original report only had English labels, you can add any number of additional labels to the report even after the report is created. Appending linkbases to a report is a feature of XBRL. You can add commentary, new relations, etc. You can append presentation, calculation, definition, label, references, formula, and other linkbases.

| 🛯 🚔 🗒 🀬 🖑 - 👵              | ÷                                                                                                    |                                                                                                    | Instance (SampleInstance.xm              |  |  |  |  |
|----------------------------|----------------------------------------------------------------------------------------------------|----------------------------------------------------------------------------------------------------|------------------------------------------|--|--|--|--|
| File Home Options and Pref | ferences Tools View Knowledge Base                                                                                                    | Windows Help                                                                                                   |                                          |  |  |  |  |
| 쥷 📄 🗁 🤳                    | XBRL-based general                                                                                                    |                                                                                                    | ٢                                        |  |  |  |  |
| Get Started New Open Print | Save business reports                                                                                                    | XBRL Syntax Model To Do Report Reference<br>* Structure * List * Properties * Taxonomic                        |                                          |  |  |  |  |
| File                       | ra Report Profile                                                                                                    | Report Validation Status 🕞 Properties                                                                          | Application Mode                         |  |  |  |  |
| Languages 🗜 🗙              | Instance (SampleInstance.xml) × Taxonomy (ba                                                                                                   | asic.xsd)                                                                                                    |                                          |  |  |  |  |
|                            | Components (12)                                                                                                    | Rendering Model Structure Fact Table                                                                           | Business Rules Structure Business        |  |  |  |  |
| English                    | C Network View C Component View                                                                                                    | Component: (Network and Table)                                                                                 |                                          |  |  |  |  |
|                            |                                                                                                    | Network 03 - Schedule - Fragment 03 (Cash flow statement)                                                      |                                          |  |  |  |  |
|                            | Filter Type 🔻 Filter Level 🔻 Filter St 🔻                                                                                                    |                                                                                                    | 30810137d58f76b84afd http://standards.is |  |  |  |  |
| Spanish                    |                                                                                                    |                                                                                                    |                                          |  |  |  |  |
|                            | Enter text to filter                                                                                                    | Unit [Axis]                                                                                                    | USD                                      |  |  |  |  |
|                            | ⊕ 01 - Schedule - Fragment 01 ◆ Implied [Table]                                                                                                |                                                                                                    | Period [Axis] 👻                          |  |  |  |  |
| Hungarian                  | ⊕ 02 - Schedule - Fragment 02 ◆ Implied [Table]                                                                                                | Report Element                                                                                                 | 2018-01-01/2018-12-31                    |  |  |  |  |
|                            | O3 - Schedule - Fragment 03 (Cash flow<br>statement) ◆ Implied [Table]                                                                         | 購読料収益                                                                                                    |                                          |  |  |  |  |
|                            | Statement) 	 Implied [Table]                                                                                                    | 投資収益                                                                                                    | <b>}</b>                                 |  |  |  |  |
| Japanese                   |                                                                                                    | 通信費                                                                                                    | I                                        |  |  |  |  |
|                            | ⊕ 06 - Schedule - Fragment 06 ◆ Implied [Table]                                                                                                | ≤ 并 現 余                                                                                                    | 3,000                                    |  |  |  |  |
| 4                          | ⊕ 07 - Schedule - Fragment 07 ◆ Implied [Table]                                                                                                | 金融収益                                                                                                    | (2,000)                                  |  |  |  |  |
| Korean                     | ⊕ 08 - Schedule - Fragment 08 ◆ Implied [Table]                                                                                                | 取得日                                                                                                    | 1,000                                    |  |  |  |  |
| W - 47                     | O - Schedule - Fragment 09 ◆ Implied [Table]     O - Schedule - Fragment 00 ◆ Implied [Table]     O - Schedule - Fragment 00 ◆ Implied [Table] | 法定準備金                                                                                                    |                                          |  |  |  |  |
|                            | <ul> <li>10 - Schedule - Fragment 10 ◆ Implied [Table]</li> <li>11 - Schedule - Fragment 11 ◆ Implied [Table]</li> </ul>                       | 従業員掛金                                                                                                    | 6,000                                    |  |  |  |  |
|                            | II = 12 - Schedule - Fragment 12 ◆ Implied [Table]                                                                                             | 投資不動産                                                                                                    | (1,000)                                  |  |  |  |  |
|                            |                                                                                                    | 払込剰余金                                                                                                    | 5,000                                    |  |  |  |  |
|                            |                                                                                                    |                                                                                                    |                                          |  |  |  |  |
|                            |                                                                                                    | 保険費用                                                                                                    | (5,000)                                  |  |  |  |  |
|                            |                                                                                                    | 利息支払額                                                                                                    | (5,000)                                  |  |  |  |  |
|                            |                                                                                                    | 売上原価                                                                                                    | 1,000                                    |  |  |  |  |
|                            |                                                                                                    |                                                                                                    | 3,000                                    |  |  |  |  |
|                            |                                                                                                    | 企業ローン                                                                                                    | 4,000                                    |  |  |  |  |
|                            |                                                                                                    |                                                                                                    | 4,000                                    |  |  |  |  |
|                            |                                                                                                    |                                                                                                    |                                          |  |  |  |  |
|                            |                                                                                                    |                                                                                                    | r                                        |  |  |  |  |
|                            |                                                                                                    | A second difference of the second second second second second second second second second second second second | marker a set                             |  |  |  |  |
| THE REAL PROPERTY AND      |                                                                                                    |                                                                                                    |                                          |  |  |  |  |

Note that these labels were created for demonstration purposes only. If you understand Spanish, Hungarian, Japanese, or Korean; you will notice that the works used are not correct. Remember, this is a demo only.

#### **STEP 4**: Append presentation and calculation relations.

Appending additional XBRL presentation networks and XBRL calculation networks to an XBRL instance works the same way as appending a label linkbase. Press the "Open" icon on the Home menu again, and

then select "Append XBRL linkbase". Append this linkbase (which contains presentation and calculation relations in the default extended link role:

| 🚔 🗐 🤊 🖉 • 💩 •        | -                                                                                                    |                      |                                              |                              |                        |                          | Instance (S         | ampleInst   | ance.xml) - Pesseract        |
|----------------------|----------------------------------------------------------------------------------------------------|----------------------|----------------------------------------------|------------------------------|------------------------|--------------------------|---------------------|-------------|------------------------------|
| Home Options and Pre | ferences Tools View           Image: save with the same save with the same save with the save with the save withe save withe save with the save with the s     |                      | Windows Help<br>XBRL Syntax Mode<br>Structur |                              | Report<br>Properties * | Referenced<br>Taxonomies | ©<br>Viewer         |             |                              |
| File                 | ra Repor                                                                                                    | t Profile            | Report Validation S                          | tatus 🕞                      | Prop                   | erties                   | Application Mode    |             |                              |
| juages 🗜 🗙           | Instance (SampleInstance.xm                                                                                                    | i) × Taxonomy (ba    | asic.xsd)                                    |                              |                        |                          |                     |             |                              |
|                      | Components (13)                                                                                                    | द                    | Rendering                                    | Model Structu                | ire Fa                 | ct Table                 | Business Rules S    | Structure   | Business Rules Validation Re |
| English              | 6 m m                                                                                                    |                      | Component: (Netw                             | o <mark>rk and Table)</mark> |                        |                          | <u>_</u>            |             |                              |
|                      | C Network View 📀                                                                                                    | Component View       | Network (                                    |                              |                        | 003/role/lin             | k)                  |             |                              |
|                      | Filter Type 🔻 Filter Level                                                                                                    | ▼ Filter Sta ▼       | Table                                        | Implied [Table               | ej                     |                          |                     |             |                              |
| Spanish              |                                                                                                    |                      | Reporting Entity [Ax                         | is]                          |                        | 30                       | 0810137d58f76b84afd | http://star | ndards.iso.org/iso/17442     |
|                      | Enter text to filter                                                                                                    | -                    | Unit [Axis]                                  |                              |                        | U                        | SD                  |             |                              |
|                      |                                                                                                    |                      |                                              |                              |                        |                          | eriod [Axis] 📼      |             |                              |
|                      | ⊕ 01 - Schedule - Fragment 0     □ 02 Schedule - Fragment 0     □     □     □     □     □     □     □     □     □     □     □     □     □     □     □     □     □     □     □     □     □     □     □     □     □     □     □     □     □     □     □     □     □     □     □     □     □     □     □     □     □     □     □     □     □     □     □     □     □     □     □     □     □     □     □     □     □     □     □     □     □     □     □     □     □     □     □     □     □     □     □     □     □     □     □     □     □     □     □     □     □     □     □     □     □     □     □     □     □     □     □     □     □     □     □     □     □     □     □     □     □     □     □     □     □     □     □     □     □     □     □     □     □     □     □     □     □     □     □     □     □     □     □     □     □     □     □     □     □     □     □     □     □     □     □     □     □     □     □     □     □     □     □     □     □     □     □     □     □     □     □     □     □     □     □     □     □     □     □     □     □     □     □     □     □     □     □     □     □     □     □     □     □     □     □     □     □     □     □     □     □     □     □     □     □     □     □     □     □     □     □     □     □     □     □     □     □     □     □     □     □     □     □     □     □     □     □     □     □     □     □     □     □     □     □     □     □     □     □     □     □     □     □     □     □     □     □     □     □     □     □     □     □     □     □     □     □     □     □     □     □     □     □     □     □     □     □     □     □     □     □     □     □     □     □     □     □     □     □     □     □     □     □     □     □     □     □     □     □     □     □     □     □     □     □     □     □     □     □     □     □     □     □     □     □     □     □     □     □     □     □     □     □     □     □     □     □     □     □     □     □     □     □     □     □     □     □     □     □     □     □     □     □     □     □     □     □     □     □     □     □     □     □     □     □     □     □     □     □     |                      | Implied [Line Theme]                         |                              |                        |                          |                     |             |                              |
| Hungarian            | 02 - Schedule - Fragment 0     03 - Schedule - Fragment 0                                                                                                    | 2  Tmplied [Table]   | Implied [Line Items]                         |                              |                        |                          | 2018-12-31          |             | 2017-12-31                   |
|                      | B statement) ◆ Implied [Tab                                                                                                    | le]                  | Ipsum Lorem [Abs                             | tract]                       |                        |                          |                     |             |                              |
|                      | 04 - Schedule - Fragment 0                                                                                                    | 14 🔶 Implied [Table] | Ipsum [Roll Up]                              |                              |                        |                          |                     |             |                              |
| Japanese             | 05 - Schedule - Fragment 0                                                                                                    |                      | Phasellus [Roll Up                           | ]                            |                        |                          |                     |             |                              |
|                      | • 06 - Schedule - Fragment 0                                                                                                    |                      | Nulla                                        |                              |                        |                          | 4                   | ,000        | 3,000                        |
| 11                   | 07 - Schedule - Fragment 0                                                                                                    |                      | Pellentesque                                 |                              |                        |                          |                     |             |                              |
| Korean               | ⊕ 08 - Schedule - Fragment 0     □     □     □     □     □     □     □     □     □     □     □     □     □     □     □     □     □     □     □     □     □     □     □     □     □     □     □     □     □     □     □     □     □     □     □     □     □     □     □     □     □     □     □     □     □     □     □     □     □     □     □     □     □     □     □     □     □     □     □     □     □     □     □     □     □     □     □     □     □     □     □     □     □     □     □     □     □     □     □     □     □     □     □     □     □     □     □     □     □     □     □     □     □     □     □     □     □     □     □     □     □     □     □     □     □     □     □     □     □     □     □     □     □     □     □     □     □     □     □     □     □     □     □     □     □     □     □     □     □     □     □     □     □     □     □     □     □     □     □     □     □     □     □     □     □     □     □     □     □     □     □     □     □     □     □     □     □     □     □     □     □     □     □     □     □     □     □     □     □     □     □     □     □     □     □     □     □     □     □     □     □     □     □     □     □     □     □     □     □     □     □     □     □     □     □     □     □     □     □     □     □     □     □     □     □     □     □     □     □     □     □     □     □     □     □     □     □     □     □     □     □     □     □     □     □     □     □     □     □     □     □     □     □     □     □     □     □     □     □     □     □     □     □     □     □     □     □     □     □     □     □     □     □     □     □     □     □     □     □     □     □     □     □     □     □     □     □     □     □     □     □     □     □     □     □     □     □     □     □     □     □     □     □     □     □     □     □     □     □     □     □     □     □     □     □     □     □     □     □     □     □     □     □     □     □     □     □     □     □     □     □     □     □     □     □     □     □     □     □     □     □     □     □     □     □     □     □     □     □     □     □     □     □     □    □ |                      | Etiam                                        |                              |                        |                          |                     | ,000        | 1,000                        |
| -44                  | <ul> <li>① 9 - Schedule - Fragment 0</li> <li>① 10 - Schedule - Fragment 1</li> </ul>                                                                                                    |                      | Cuam                                         |                              |                        |                          | 1,                  | ,000        | 1,000                        |
|                      |                                                                                                    |                      |                                              |                              |                        | Phasellus                | 7,                  | ,000        | 5,000                        |
|                      |                                                                                                    |                      | Aenean [Roll Up]                             |                              |                        |                          |                     |             |                              |
|                      | http://www.ybrl.org/2002                                                                                                    |                      | Proin                                        |                              |                        |                          | 6,                  | ,000        | 1,000                        |
|                      | Table]                                                                                                    |                      |                                              |                              |                        | Aenean                   | 6.                  | ,000        | 1,000                        |
|                      |                                                                                                    |                      |                                              |                              |                        | Ipsum                    |                     | ,000        | 6,000                        |
|                      |                                                                                                    |                      | Lorem [Roll Up]                              |                              |                        | · ·                      | 15,                 | ,000        | 6,000                        |
|                      |                                                                                                    |                      |                                              |                              |                        |                          |                     |             |                              |
|                      |                                                                                                    |                      | Morbi [Roll Up]                              |                              |                        |                          |                     |             |                              |
|                      |                                                                                                    |                      | Aliquam [Roll Up]                            |                              |                        |                          |                     |             |                              |
|                      |                                                                                                    |                      | Facilisis                                    |                              |                        |                          | 1,                  | ,000        | 1,000                        |
|                      |                                                                                                    |                      |                                              |                              |                        | Aliquam                  | 1,                  | ,000        | 1,000                        |
|                      |                                                                                                    |                      | Donec [Roll Up]                              |                              |                        |                          |                     |             | ,                            |
|                      |                                                                                                    |                      | Blandit                                      |                              |                        |                          |                     | 000         | 1 000                        |
|                      |                                                                                                    |                      |                                              |                              |                        | Donec                    | -                   | ,000        | 1,000                        |
|                      | Component Properties                                                                                                    | ^                    |                                              |                              |                        |                          |                     | ,000        | 1,000                        |
|                      | Network http                                                                                                    | o://www.xbrl.org/    |                                              | _                            |                        | Morbi                    | 7,                  | ,000        | 2,000                        |
|                      |                                                                                                    | lied [Table]         | Duis iaculis [Roll U                         | [p]                          |                        |                          |                     |             |                              |
|                      |                                                                                                    | losures:Uncategor    | Commodo                                      |                              |                        |                          | 6,                  | ,000        | 4,000                        |
|                      |                                                                                                    | MUIC                 |                                              |                              | I                      | Duis iaculis             | 6.                  | ,000        | 4,000                        |
|                      | Collections                                                                                                    | rogress              |                                              |                              |                        | Lorem                    |                     | ,000        | 6,000                        |
|                      | Collections                                                                                                    | •                    |                                              | -                            |                        |                          | 13,                 |             | 0,000                        |

\FiveLabels\_APPEND\basic-AppendMe.xml

Note that an additional network was added to the XBRL instance.

Appending XBRL definition relations, XBRL references, and XBRL formulas works the same way.